# ПОРЯДОК дистанционного проведения вступительных прослушиваний при поступлении в МБУ ДО «ДШИ №3» в 2020 году

#### Для поступающих

#### *на инструментальное отделение*

производится проверка уровня следующих способностей: музыкального слуха, музыкального ритма, музыкальной памяти. Музыкальный слух: оценивается точность интонирования. Музыкальная память: оценивается точность воспроизведения формы в целом, деталей мелодической линии (направление мелодии, повтор звука, скачки) и ритма. Чувство ритма: оценивается точность повторения ритмического рисунка.

Поступающим нужно выполнить четыре несложных задания.

## Задание 1. Спеть один куплет песни (оценка музыкального слуха и музыкальной памяти)

- Предлагаем вам разучить песню А. Филиппенко на ст. Т. Волгиной *«По малину в сад пойдем»*. Запись песни, а также фонограмму («минус») можно скачать по ссылкам: https://yadi.sk/d/B2OmDK53jJtTwg, https://yadi.sk/d/7fSwjWNxXeEhSg
- Песня может быть исполнена как под фонограмму, так и без сопровождения, на ваше усмотрение. Также вместо предложенной песни ребенок может исполнить любую другую песню, исходя из своего музыкального опыта и предпочтений.
- Данное задание готовится ЗАРАНЕЕ.

### Задание 2. Повторить мелодию (оценка музыкального слуха и музыкальной памяти)

• Предлагается мелодия, которую нужно воспроизвести после двух прослушиваний (пример здесь)

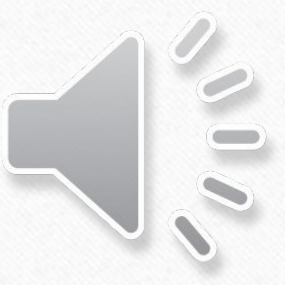

## Задание 3. Повторить звуки (оценка музыкального слуха и выявление певческого диапазона).

• Предлагается воспроизвести в режиме реального времени отдельные звуки и интонации на разных участках диапазона детского голоса (пример здесь)

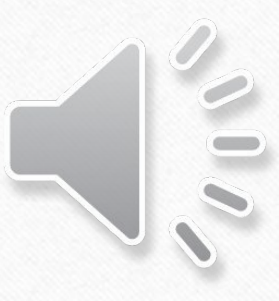

### Задание 4. Повторить ритмический рисунок (оценка чувства ритма)

• Предлагается воспроизвести в режиме «эха» два ритмических рисунка после двух прослушиваний (пример здесь).

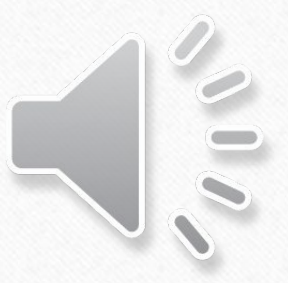

Задания №2,3,4 высылаются вам В ДЕНЬ ПРОВЕДЕНИЯ ПРОСЛУШИВАНИЯ. О дате прослушивания вас известят посредством электронной почты. Если вас не устраивает дата прослушивания, укажите, пожалуйста, в ответном письме желаемую дату (до 20 июня включительно).

Инструкция по отправке ответов на задания – далее.

#### Для поступающих

*на обучение по дополнительной общеразвивающей программе «Комплексное эстетическое развитие»* 

производится проверка уровня артистических и музыкальных способностей, способности к изобразительной деятельности.

Артистические способности: оценивается передача смысла текста, выразительность интонации, четкость произношения, артистизм. Музыкальные способности: оценивается точность воспроизведения мелодического и ритмического рисунка. Способности к изобразительной деятельности: оценивается творческая

составляющая и зрительно-моторная координация.

#### Задание 1. Прочитать заранее подготовленное стихотворение или отрывок из прозы (Оценка передачи смысла текста, выразительности речи, интонации, четкости произношения, артистизма)

- Выбирайте произведение игрового характера, где ребенок может раскрыться, показать себя, текст произведения должен соответствовать возрасту ребенка. Видео до 4 мин.
- Видеозапись высылается на почту в день экзаменационного прослушивания (ссылка на Яндекс-диск или YouTube)
- Данное задание готовится ЗАРАНЕЕ.

#### Задание 2. Спеть один куплет песни (оценка точности воспроизведения мелодического и ритмического рисунка)

- Предлагаем вам разучить русскую народную песню «Где был Иванушка». Запись песни, а также фонограмму («минус») можно скачать по ссылке https://drive.google.com/open?id=1jTwGfsq22QX8lBYbtS7cObtXtNnuEK4h
- Песня может быть исполнена как под фонограмму, так и без сопровождения, на ваше усмотрение.
- Данное задание готовится ЗАРАНЕЕ.

### Задание 3. Выполнить рисунок на приготовленном

поле (диагностика способностей к изобразительной деятельности)

- Критерии оценивания: 1. Творческая составляющая. Насколько ребенок наполнен информацией об окружающем мире и как пользуется ей, как проявляет фантазию на этой основе, включает ли в композицию сложные по форме объекты (люди, звери). 2. Зрительномоторная координация. Сюда относится "чувство листа", как ребенок располагает главные объекты, соотносит ли их размеры с форматом. Как контролируется качество нарисованного, его форма и детализация.
- Диагностика пройдет в режиме тестирования на платформе zoom в формате ВКС.
- Потребуется лист офисной бумаги А4 и ручка, лучше черная (можно гелевая или линер).
- Приглашение на конференцию высылается на электронную почту заранее.

О дате проведения творческого испытания вас известят посредством электронной почты. Если вас не устраивает дата, укажите, пожалуйста, в ответном письме желаемую дату (до 20 июня включительно).

Каждое задание, выполненное ребенком, записывается отдельным файлом в формате видео и переименовывается с указанием фамилии, имени ребенка и названия задания, например:

- Иванов\_Иван\_песня.мр.4 Петров\_Петр\_стих.мр.4
- Иванов\_Иван\_мелодия.мр.4 Петров\_Петр\_песня.мр.4
- 
- Иванов\_Иван\_ритм.мр.4

• Иванов\_Иван\_звуки.мр.4 Петров\_Петр\_рисунок.jpeg

• К видеозаписям добавляется файл Согласия на обработку данных (шаблон здесь https://vadi.sk/d/xwBkDKPYpZf3og), заполненный от руки, в формате pdf или jpeg (скан или фото).

Все файлы с выполненными заданиями отправляются на электронную почту школы dshi-3@yandex.ru в виде АРХИВИРОВАННОЙ ПАПКИ (zip, 7z, rar) либо ссылки на Яндекс-диск или YouTube.

В названии папки указывается фамилия и имя ребенка, инструмент, на который подано заявление, например: Иванов\_Иван\_гитара.zip. В теме письма указывайте, пожалуйста, «прослушивание».

Задания должны быть отправлены В ТОТ ЖЕ ДЕНЬ.

Результаты вступительных испытаний и решение приемной комиссии публикуется в течение трех дней после окончания проведения прослушиваний.

Т.е. не позднее 24 июня

ИТАК, еще раз:

- 1. Подаем заявление через РПГУ
- 2. Готовим песню (или песню и стих)
- 3. Получаем уведомление о дате прослушивания
- 4. Получаем аудиофайлы с заданиями
- 5. Записываем видео выполнения каждого задания, переименовываем файлы
- 6. Заполняем согласие на обработку данных, фотографируем его
- 7. Собираем файлы в одну папку, архивируем, правильно называем и отправляем по эл.почте с темой «прослушивание»
- 8. Ждем результатов!